### И+ПРГ

# АЛГОХИТРОСТИ

Типовые алгоритмические приёмы работы с символами и строками

- 1. Вывод на экран (печать) символа и его кода (номера в таблице ASCII).
- 2. Организация терминального условия в цикле до конца строки.
- 3. Символьные рамочные терминальные условия цикла.
- Строка целое число (в цикле). 4.
- Строка вещественное число. 5.
- 6. Удаление начальных пробелов в строке.
- Особенности ввода строк оператором scanf 7.  $c<sub>0</sub>$ спецификатором формата ввода %.

# АЛГОХИТРОСТИ

Типовые алгоритмические приёмы работы с символами и строками

Вывод на экран (печать) изображения символа ASCII и 1. его кода (порядкового номера в таблице).

Используются спецификаторы формата вывода:

Спецификатор формата % с выведет на экран собственно символ, Спецификатор формата %i (%d) выведет на экран код символа.

Пример: printf("Символ: %с Код: %i\n", F, F);

Примечание: Oперация int  $n = 'h'+'e'+''+''+''o';$ выполнит арифметическое суммирова-ние значений кода символов: n = 532

## $C/C++$

Типовые алгоритмические приёмы работы с символами и строками

АЛГОХИТРОСТИ

Организация терминального условия в цикле до конца  $2.$ строки.

Терминальное условие автоматически становится ложным, когда встречает при пробеге по строке 0-символ  $(\overline{X0} - 16$ -иричный ноль).

```
Пример:
while (str[i]); // цикл продолжается до \x0
```
Но можно использовать функцию: strlen (str) - текущая длина строки str,

```
Пример:
while (i \leq = \text{strlen}(\text{str}));
```
# АЛГОХИТРОСТИ

Типовые алгоритмические приёмы работы с символами и строками

## 3. Символьные рамочные терминальные условия цикла.

В качестве терминального условия в циклах и рекурсивных функциях обработки строк может использоваться рамочный диапазон символов:

Например,

для проверки попадания символа строки в диапазон символов-цифр терминальное условие при пробеге по строке будет:

while  $(st[i] > = '0') \& \& (st[i] < = '9')$  – B C \ C++

Сравните в Pascal

while  $(st[i] \geq 0')$  and  $(st[i] \leq 9')$  and  $(t \leq Length(st))$ 

## $C/C++$

## АЛГОХИТРОСТИ

Типовые алгоритмические приёмы работы с символами и строками

#### Строка – целое число (в цикле). 4.

```
\#include \leqstdio.h>
#include <conio.h>
void main()
// Проверка, является ли строка целым числом
  char st[20]; // строка
                // номер проверяемого символа строки
   int i;
 printf("\n Введите число и нажмите Enter \n");
 printf ("->");
 scanf ("%s", st);i = 0:
  while ((st[i] >= '0') & & (st[i] <= '9'))i++;
printf("/n Введённая строка ");
 if (st[i]) // st[i] - \setminus 0, если введены только цифры
  printf("не");
  printf("является целым числом.");
 printf("\n\nДля завершения нажмите Enter");
 getch();
```
## $C/C++$

# АЛГОхитрости

## Типовые алгоритмические приёмы работы с символами и строками

5. Строка – вещественное число без знака.

 $\#$ include  $\leq$ stdio.h> продолжение  $\#include \text{}$  $\textbf{if}(\textbf{st}[i] == \text{!})$  // за цифрами должна быть void main() точка // Является ли строка дробным числом без знака  $\{ i++;$  $\{charst[20];$  //  $crposa$ // за точкой должна быть хотя бы одна цифра // номер проверяемого символа int i; if  $((st[i] >= '0') \& (st[i] <= '9'))$ строки  $\{$  // и ещё цифры int ok=0; // пусть, строка - не дробное число while  $((st[i]>=0')&(st[i]<=9'))$ printf("\n Введите число и нажмите  $i++$ : Enter\n");  $ok = 1$ ; // похоже строка - дробное printf (" $\rightarrow$ "); scanf ("%s", st); число  $i=0;$  $\{ \}$ if((st[i]>='0')&&(st[i]<='9')) //первый printf("\nСтрока %s", st); CHARGON - HUMBON - HUMBON<br>
{ while ((st[i] >= '0') & & (st[i] <= '9')) if  $(st[i] || 'ok)$ printf("He ");  $i++$ ; printf("является дробным числом

см. продолжение

без знака.");

нажмите Enter");

printf("\n\nДля завершения

 $getch():$ 

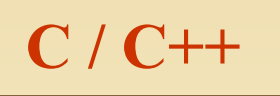

 $\mathcal{E}$ 

# АЛГОхитрости

Типовые алгоритмические приёмы работы с символами и строками

## 6. Удаление начальных пробелов в строке.

```
#include<stdio.h>
#include string.h>
\mathbf{main}(){ int i; char str[100]; // Массив для строки
printf("\пВведите строку символов:\n");
 gets(str); // Вводим строку
 while (str[0] =='') /*если первый символ пробел, то сдвигаем массив влево на одну позицию */
  { for (i=0; i \leq strlen(str); i++)str[i]=str[i+1];printf("\пИсправленная строка:\n%s\n",str);
                             Более оптимально сделать так:
int k=0;
while (str[k] =='') k++; // считаем пробелы
    // смещаем строку на к символов
```

```
for (i=0; i \leq = \text{strlen}(\text{str}); i++)str[i]=str[i+k];
```
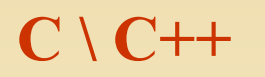

# АЛГОХИТРОСТИ

Типовые алгоритмические приёмы работы с символами и строками

#### 7. Особенности ввода строк функцией scanf **CO** спецификатором формата ввода %.

Для чтения из входного потока строки можно использовать функцию scanf() со спецификатором преобразования %s. Использование спецификатора преобразования % заставляет scanf() читать символы из буфера клавиатуры до тех пор, пока не встретится какой-либо разделитель. Читаемые символы помещаются в элементы символьного массива, на который указывает соответствующий аргумент, а после введенных символов еще добавляется символ конца строки ('\x0').

Разделителем может быть пробел, разделитель строк, табуляция, вертикальная табуляция или подача страницы. В отличие от функции gets(), которая читает строку, пока не будет нажата клавиша <ENTER>, scanf() читает строку до тех пор, пока не встретится<br>первый разделитель. Это означает, что scanf() нельзя использовать для чтения строки "это<br>испытание", потому что после пробела проц

При вводе строки функцией scanf разделители, расположенные перед первым значащим символом строки - не вводятся (пропускаются).<br>Пример: ввод строки "привет всем":

```
\#include \leqstdio.h>
int main(void)
\{ charstr[80];printf("Введите строку: ");
\frac{1}{2} scanf(\frac{1}{2}%s", str);
printf("Вот Ваша строка: %s", str);
return 0; }
```
Программа выведет только часть строки, то есть слово "привет", без пробелов. 8